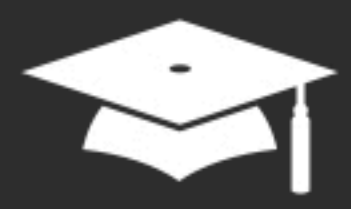

# **Formation à distance** Créer un support<br>pédagogique interactif sur iPad

Janvier - Février - Mars 2022

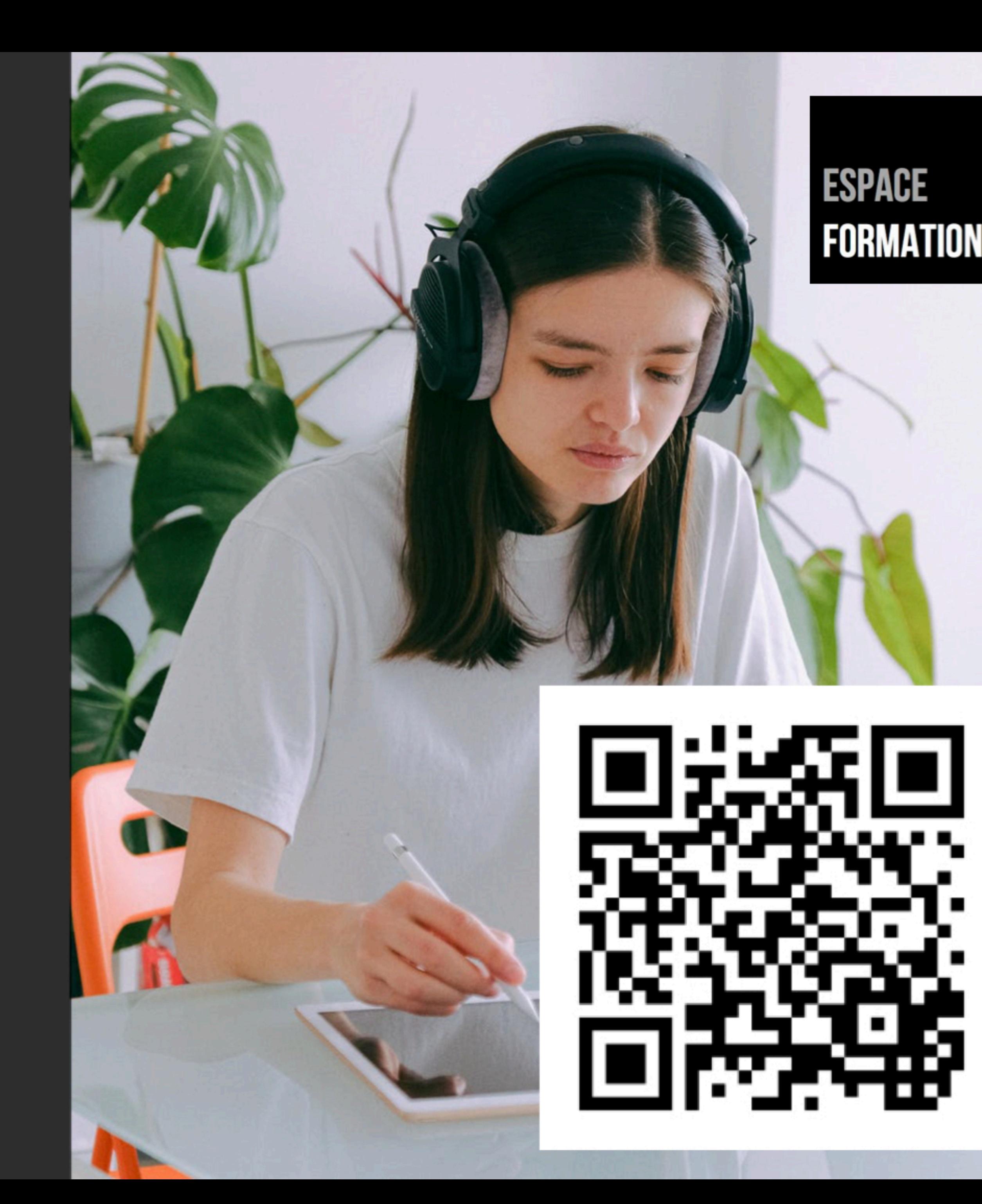

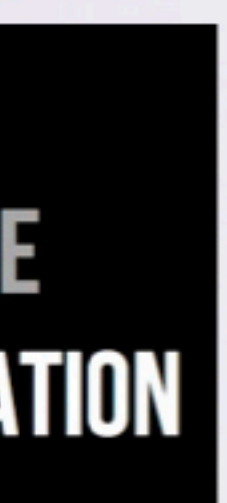

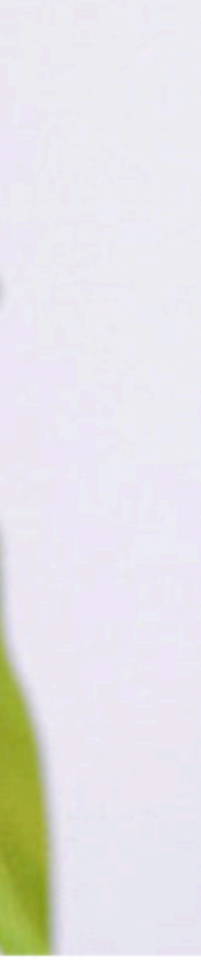

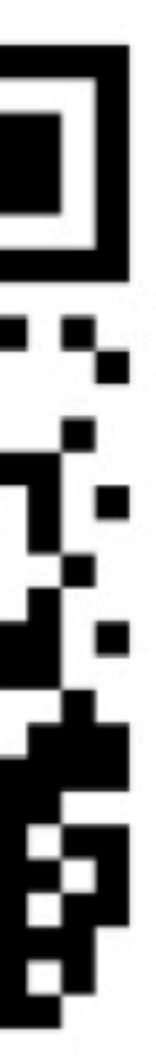

*Crédit photo : Pexels*

# Créer un support pédagogique interactif sur iPad

### Mercredi 9 mars 2022

## Cahier d'exercices - Carnet d'observations

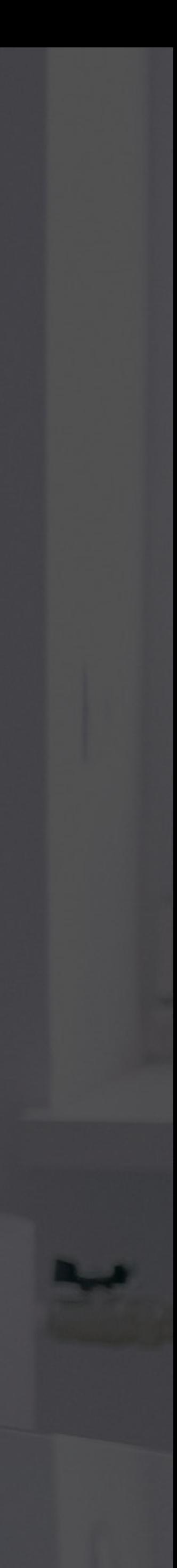

### AU PROGRAMME DE LA SESSION 5 - ATELIER

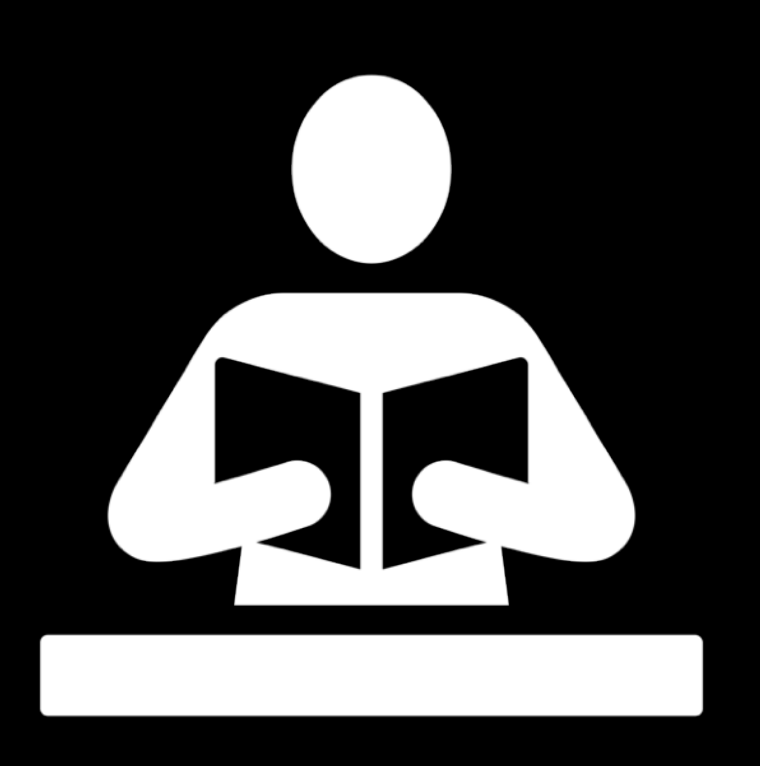

#### • Cahier d'exercices (cours d'anglais)

• Carnet d'observations

Public : personnel enseignant débutant sur iPad

Prérequis : Maîtriser les fondamentaux iPad

Niveau : débutant

*Crédit photo : Pexels*

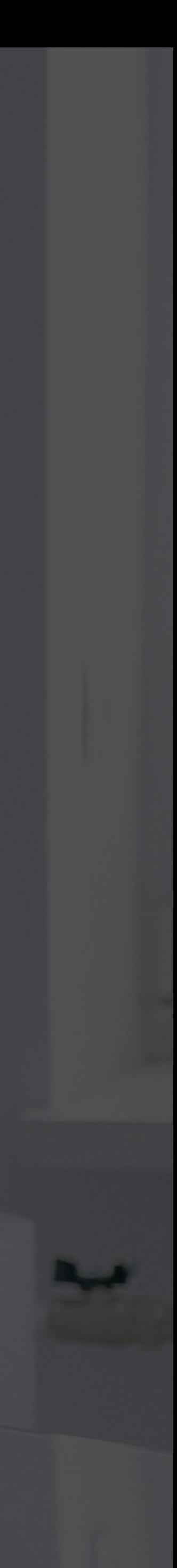

# MEDIAS POUR LA SESSION 5

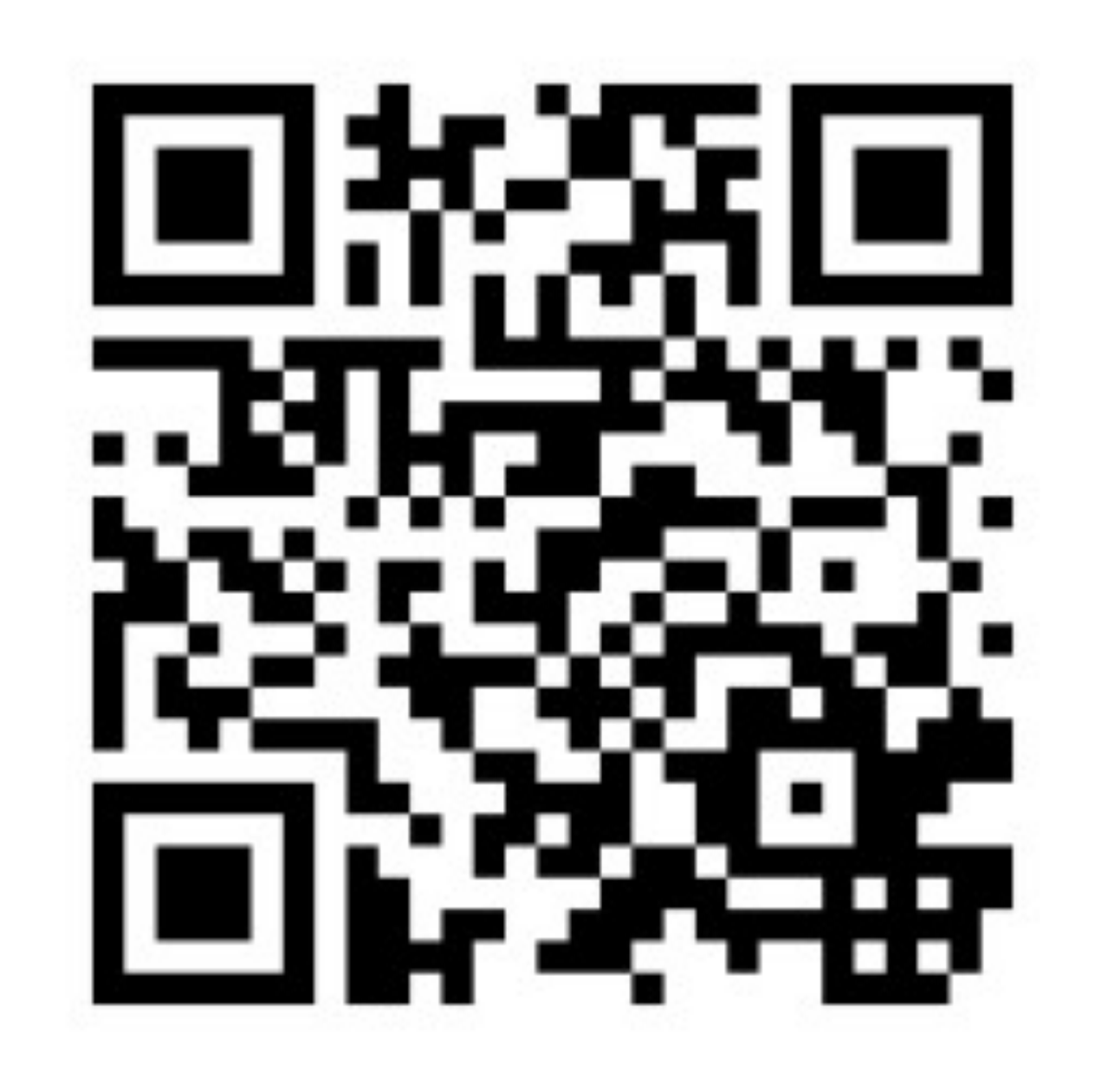

# PAGES SUR IPAD CAHIER D'EXERCICES ANGLAIS

## LE CAHIER D'ACTIVITÉS

- Adapté à l'iPad, interactif
- Utilisable de manière autonome
- Activités variées
	- Expression écrite, orale
	- Compréhension à l'audition
	- **Créativité**

*Conception du support : S. Lustenhouwer, APLS-T*

#### The language village

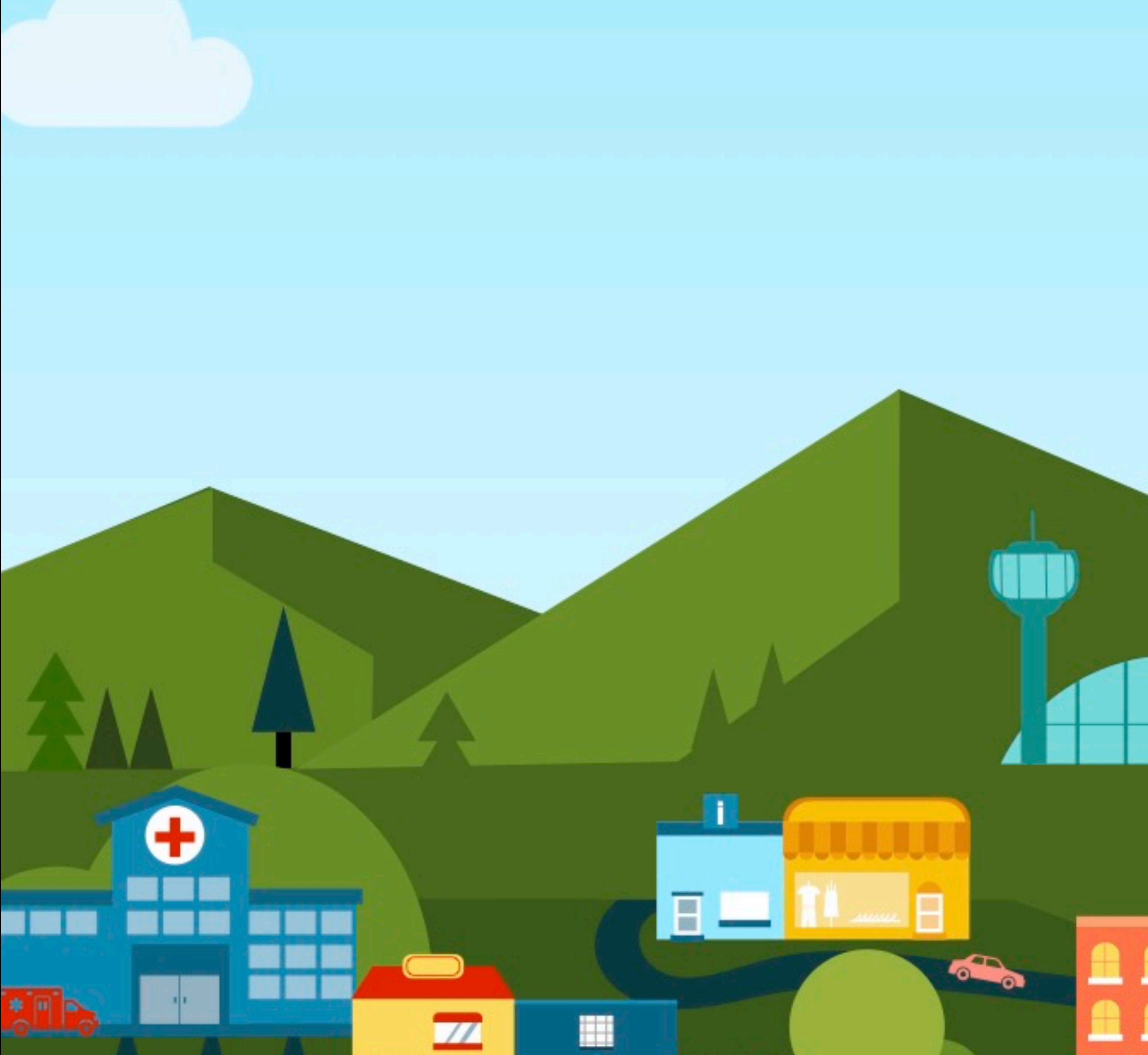

冊

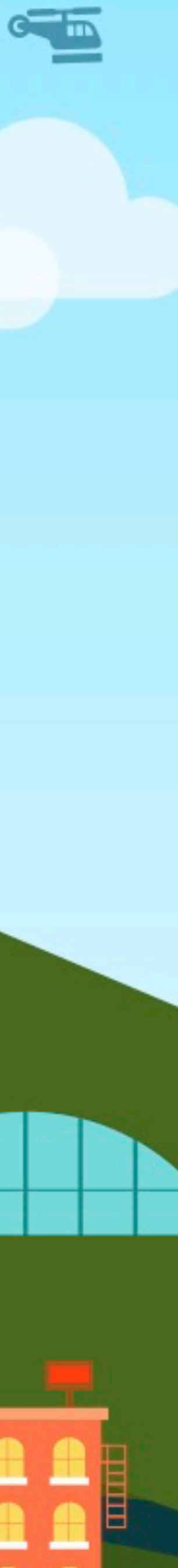

# PAGES SUR IPAD CARNET D'OBSERVATIONS

## À LA DÉCOUVERTE DE SPA RALLYE DANS LA VILLE DE SPA

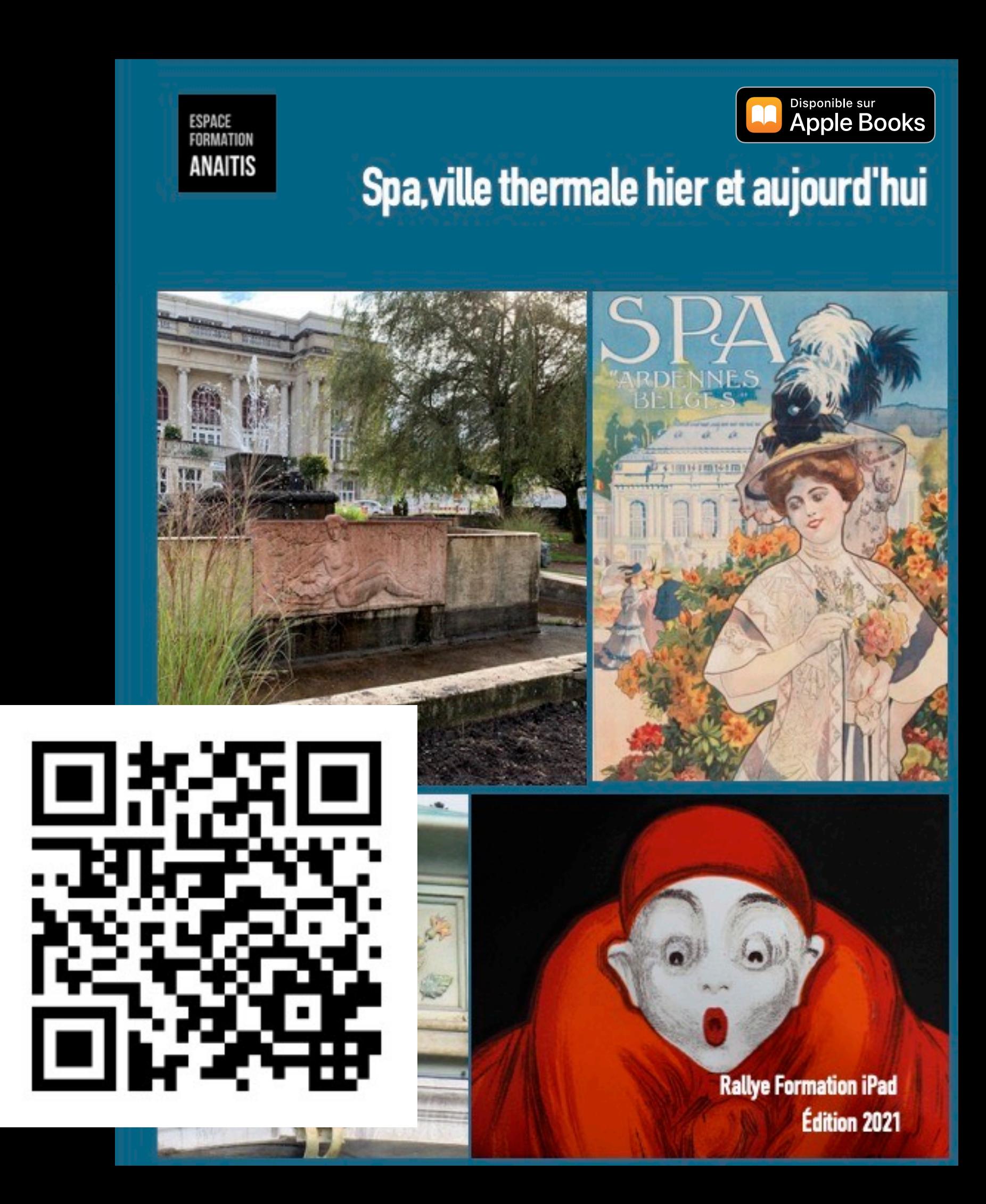

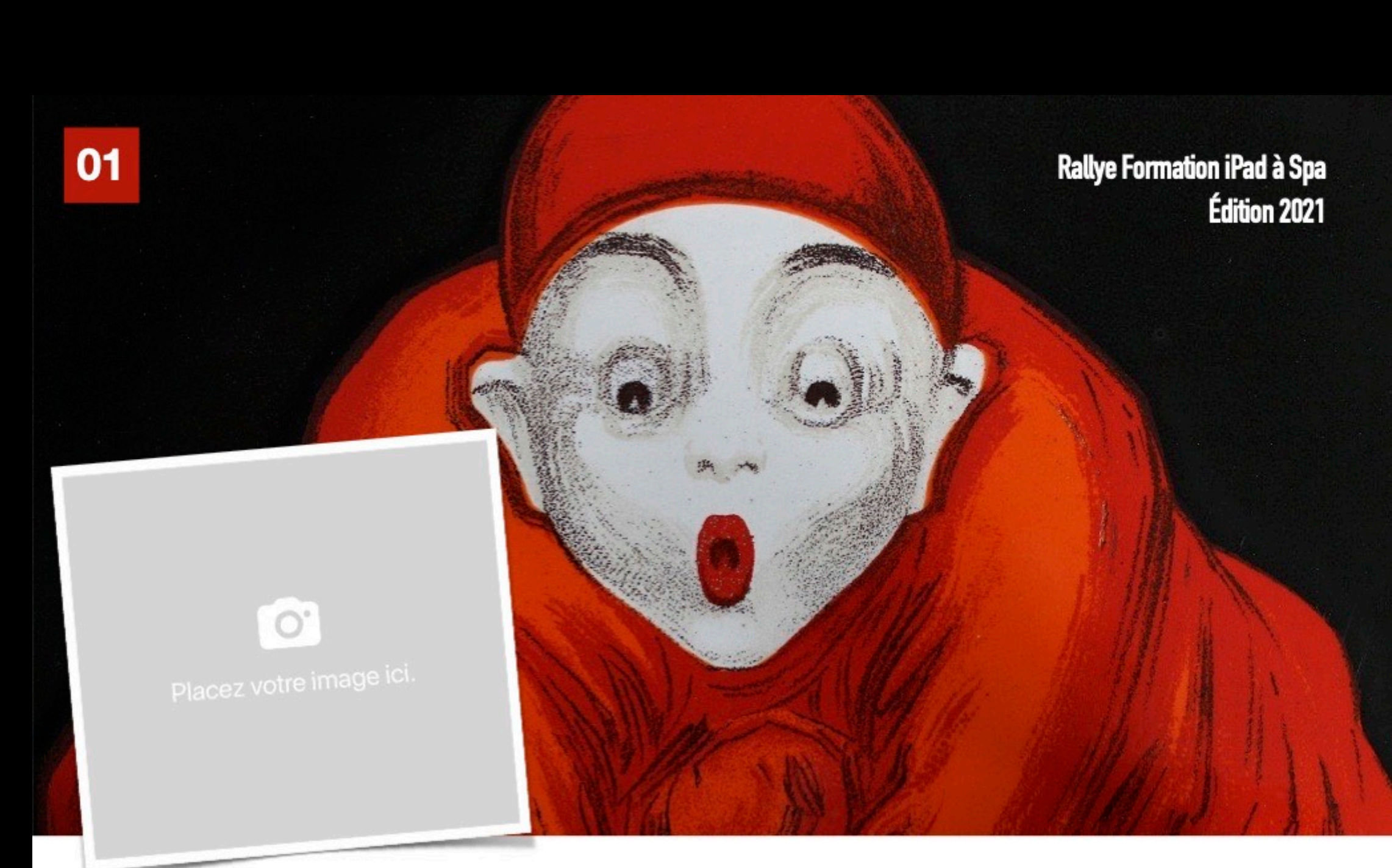

#### Livre des réponses **Équipe**

# TRAVAIL INDIVIDUEL POUR LA PROCHAINE SESSION

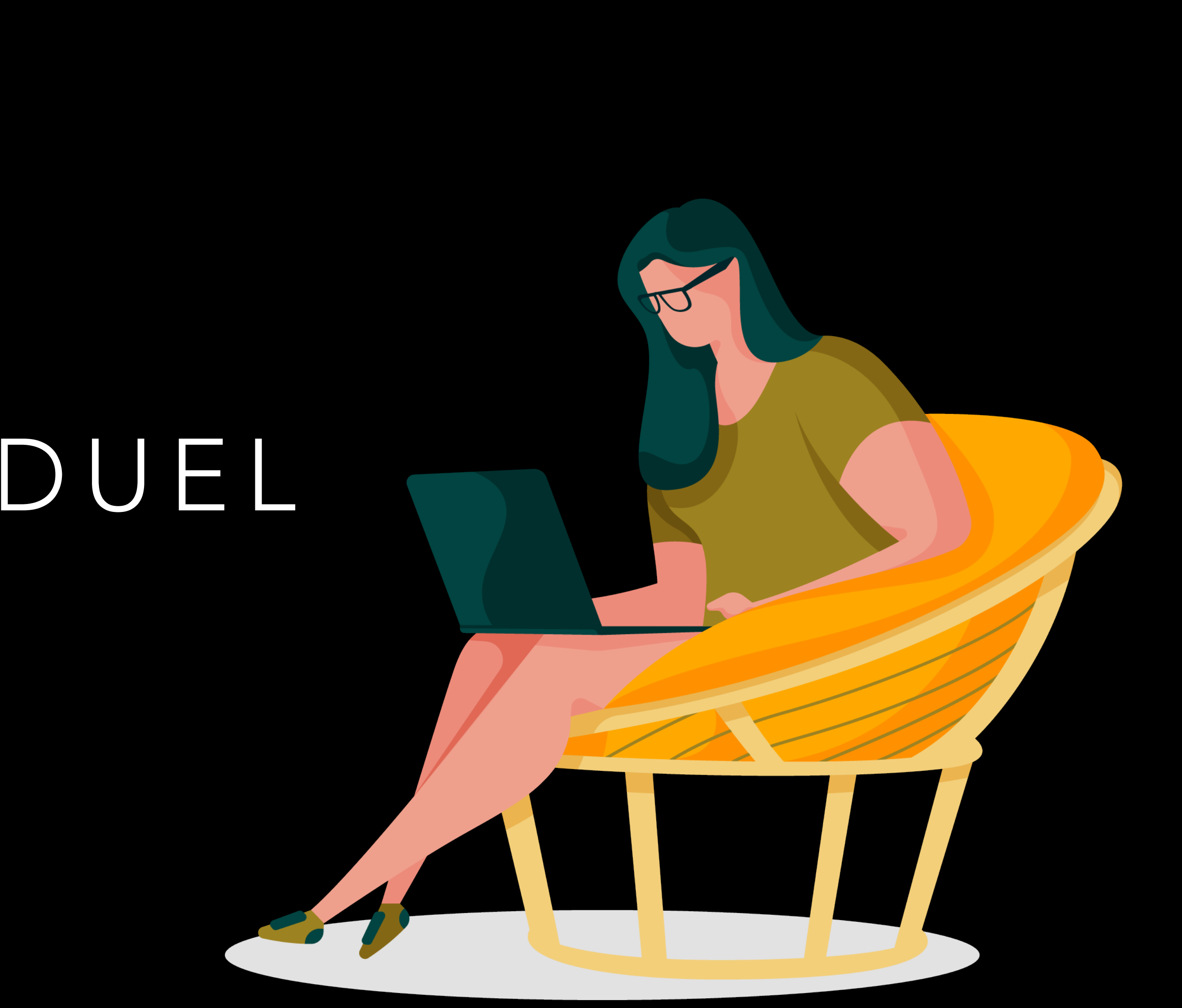

# PAGES PAS À PAS, GUIDES

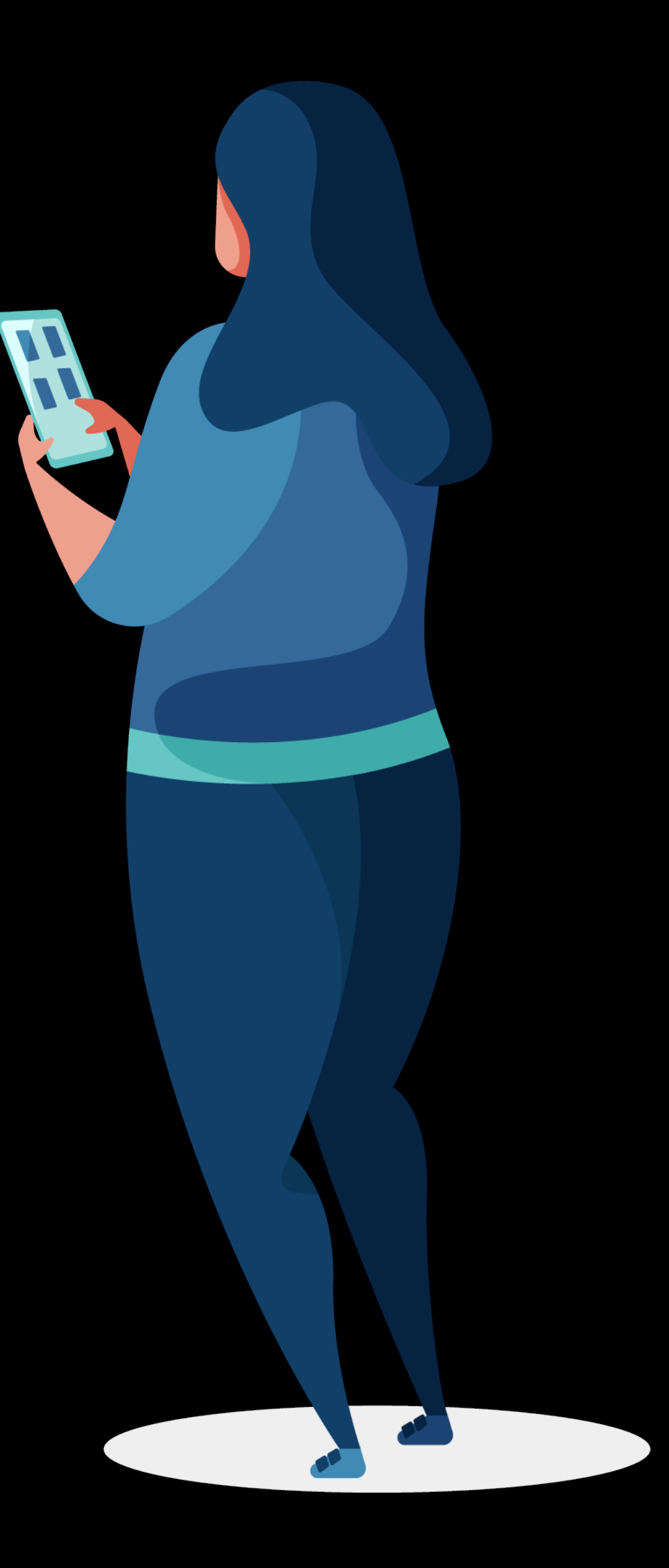

## GUIDES DE L'UTILISATEUR DE PAGES

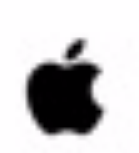

#### Pages Guide de l'utilisateur

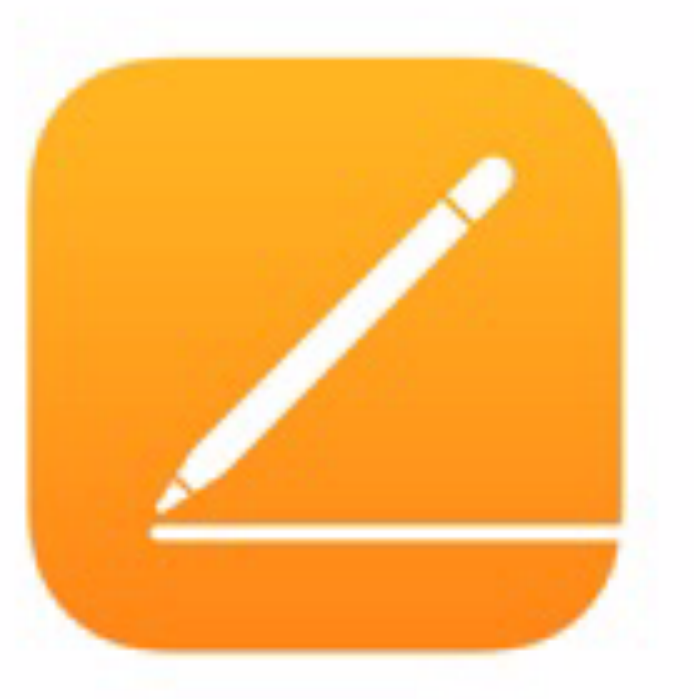

pour iPad

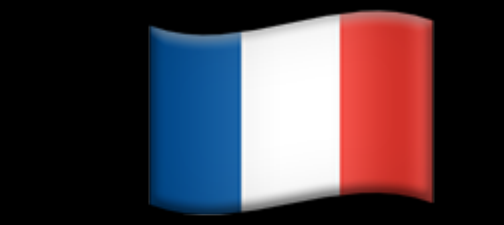

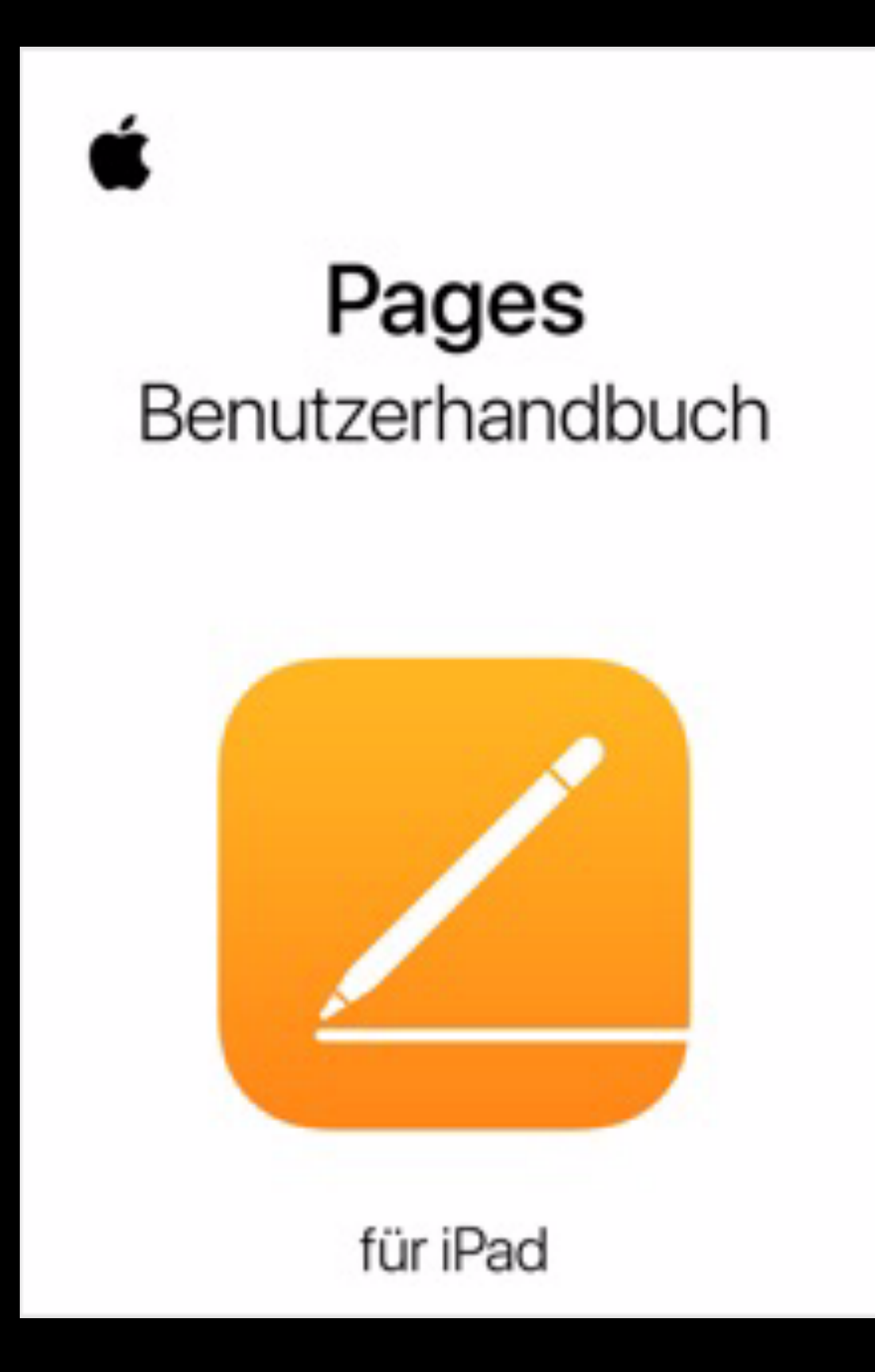

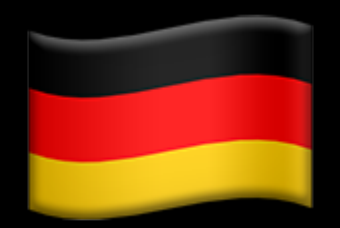

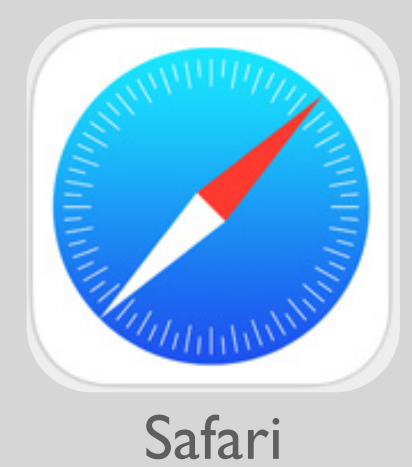

# Aide à l'utilisation (en ligne)

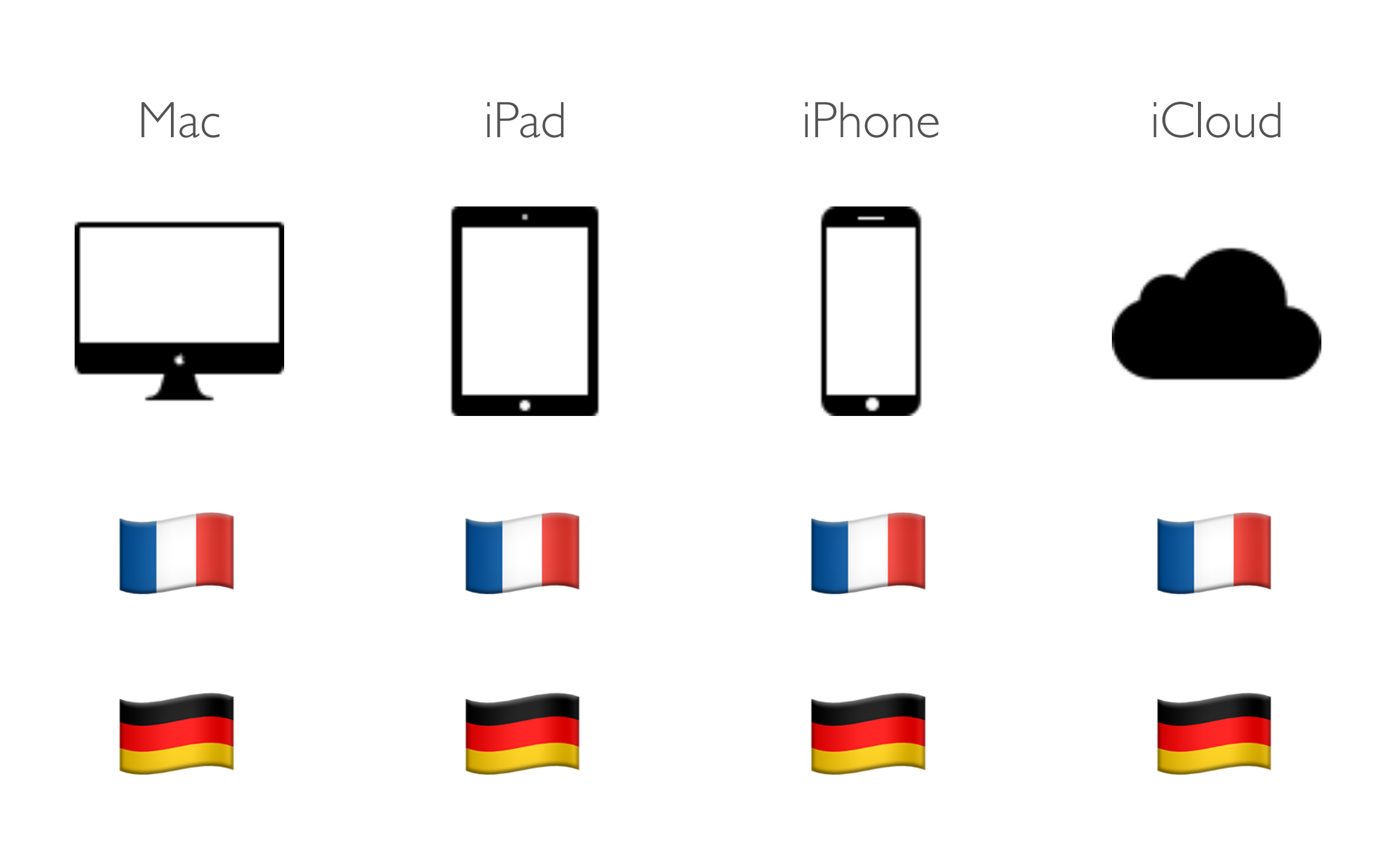

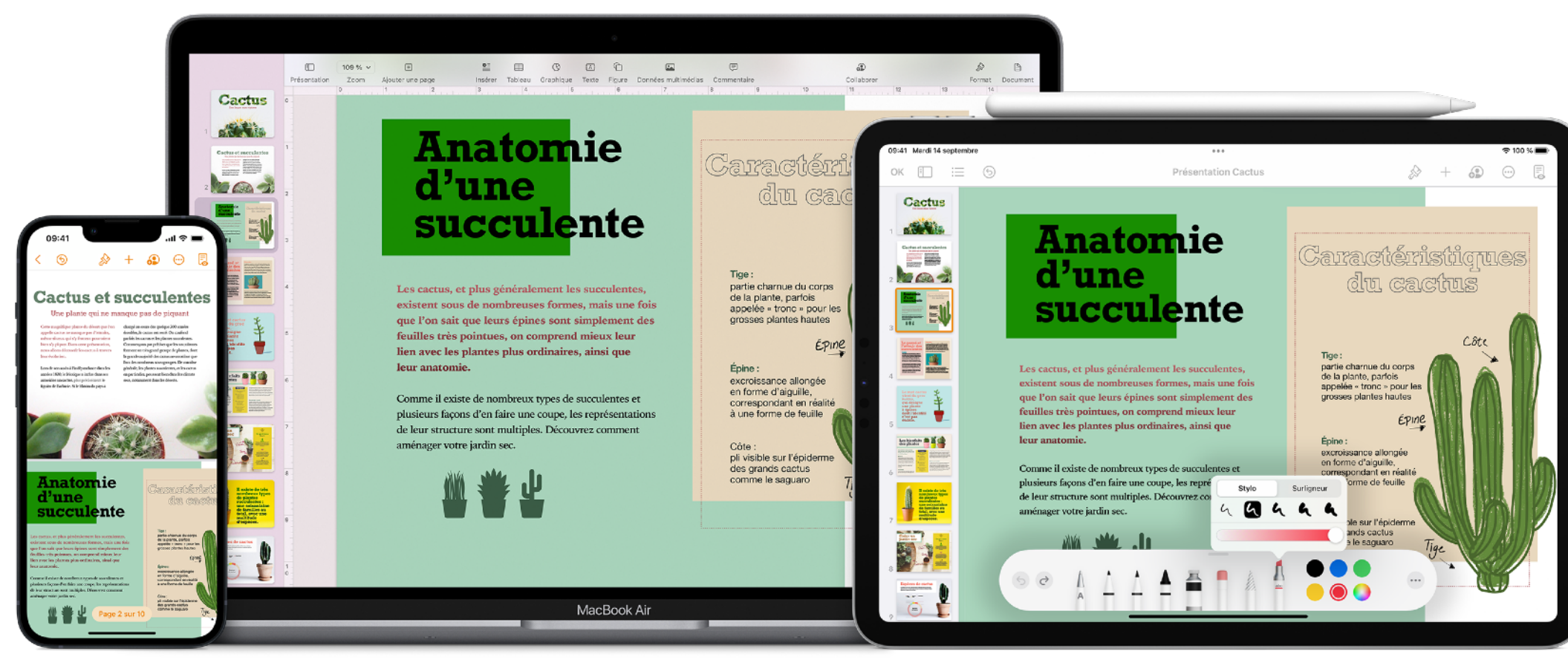

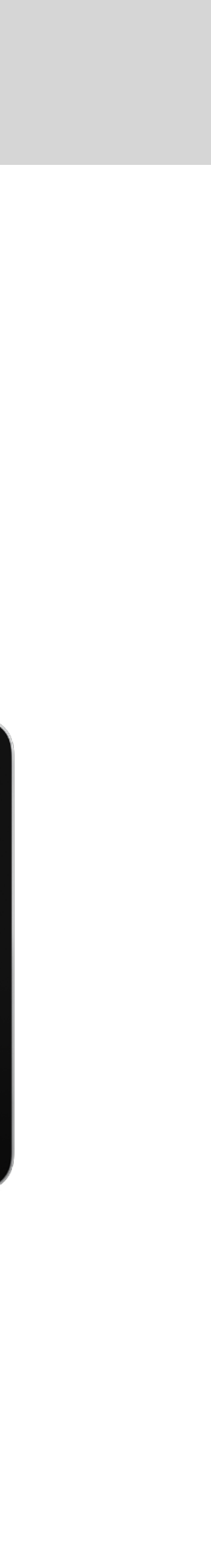

# **Al Guides à télécharger sur iBooks Store**

Livres > Librairie

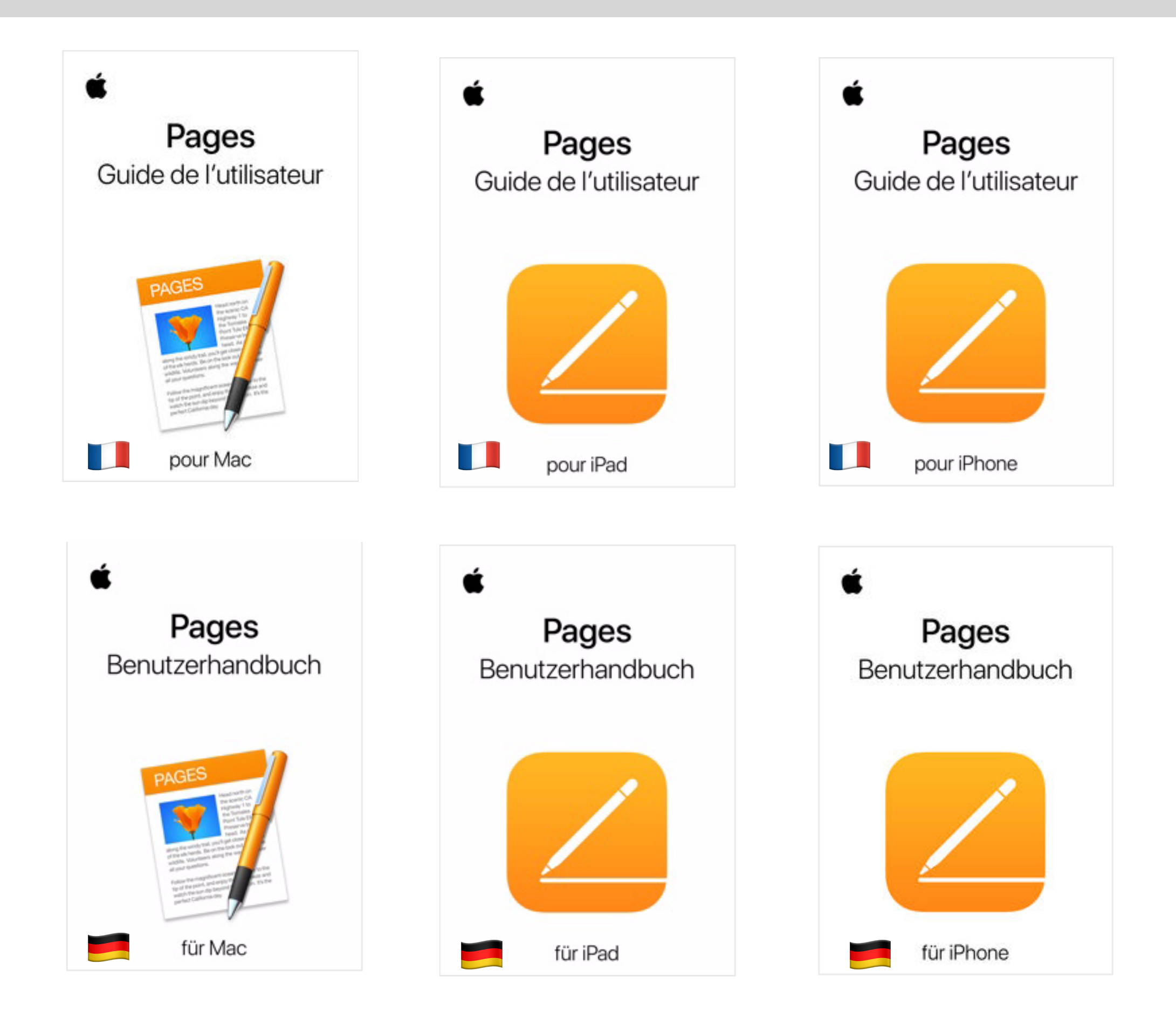

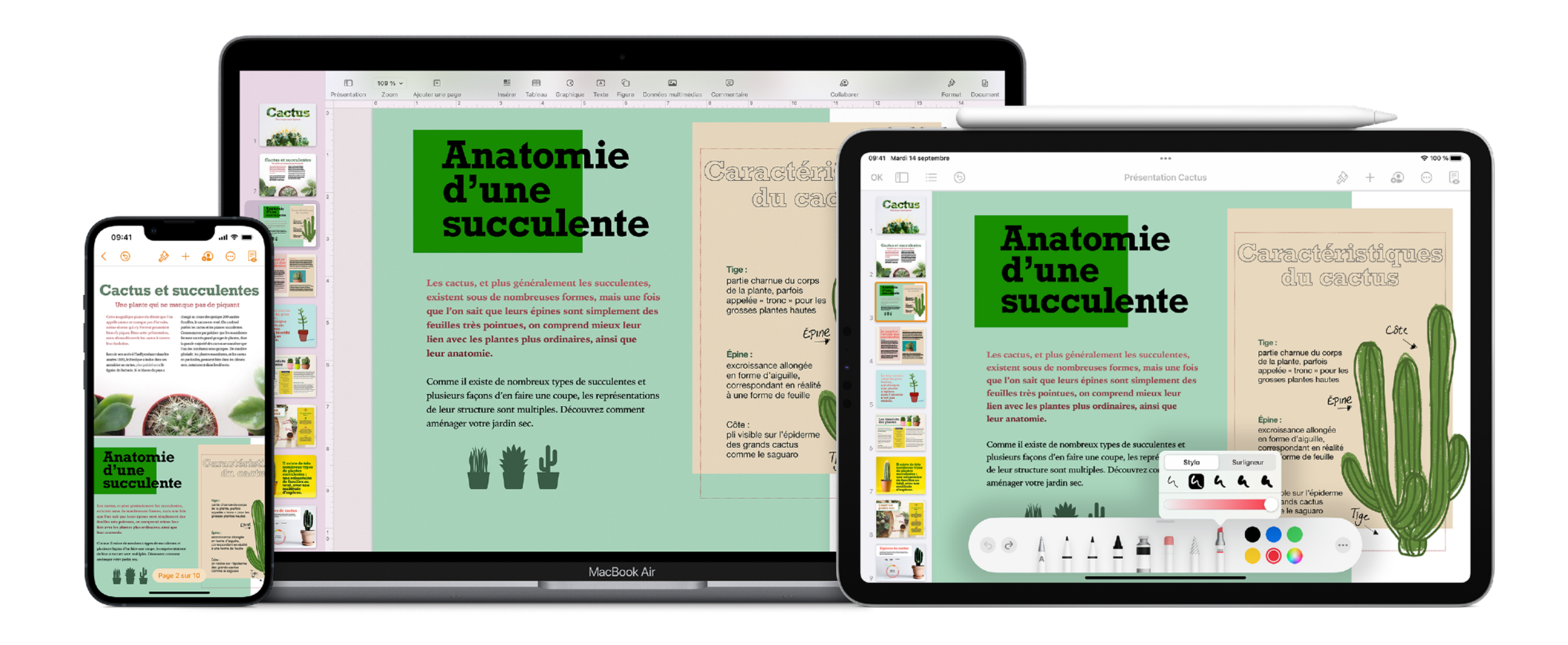

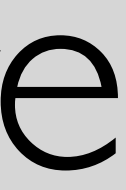

QUESTIONS - RÉPONSES

@chsornin

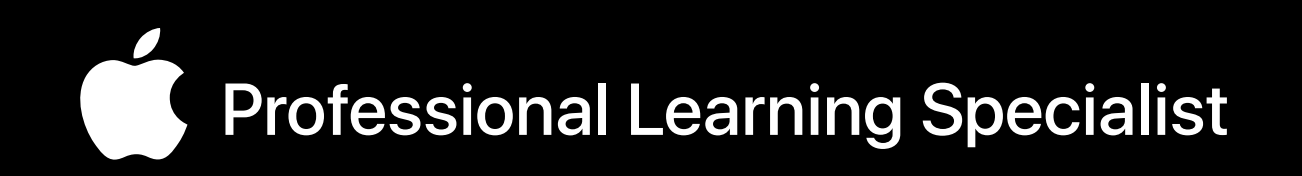

#### Christine Sornin

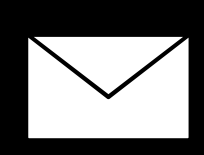

[csornin@me.com](mailto:csornin@me.com)

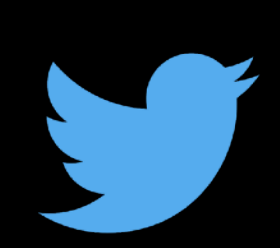